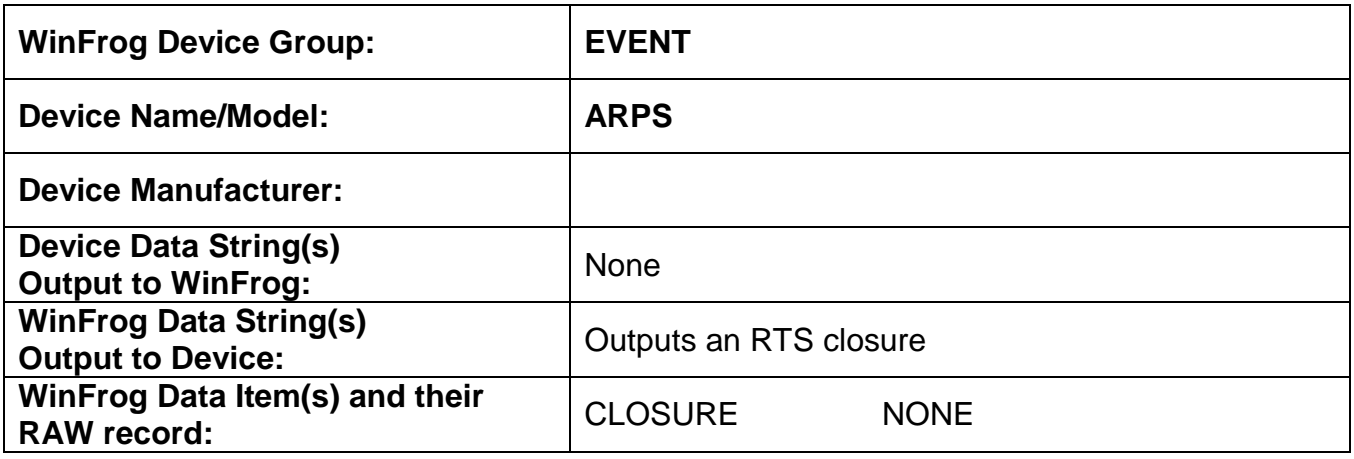

### **DEVICE DESCRIPTION:**

This is a driver designed to output an RTS closure pulse, on the specified com port, when an event occurs in WinFrog.

# *DEVICE CONFIGURATION INSTRUCTIONS*

### **WINFROG I/O DEVICES > EDIT I/O:**

Serial Configurable Parameters A dialog appears in which to change the name of the device if desired.

## **WINFROG I/O DEVICES > CONFIGURE DEVICE:**

No configuration is required at the I/O Device window level.

### **WINFROG VEHICLE > CONFIGURE VEHICLE DEVICES > DEVICE DATA ITEM > EDIT:**

Adding the ARPS device creates the CLOSURE data item. There are no Edit or Configuration options available for this data item. However, this data item must be added to the device list of the vehicle generating the event (Primary Event Vehicle) in order for WinFrog to output the closure. Refer to chapter 10 of the WinFrog User's Guide for details on designating a vehicle as the Primary Event Vehicle as well as configuring Events.